## Exercice 1

Correction :

 $1\,3\,7\,0$  .

1 4 2 4 8

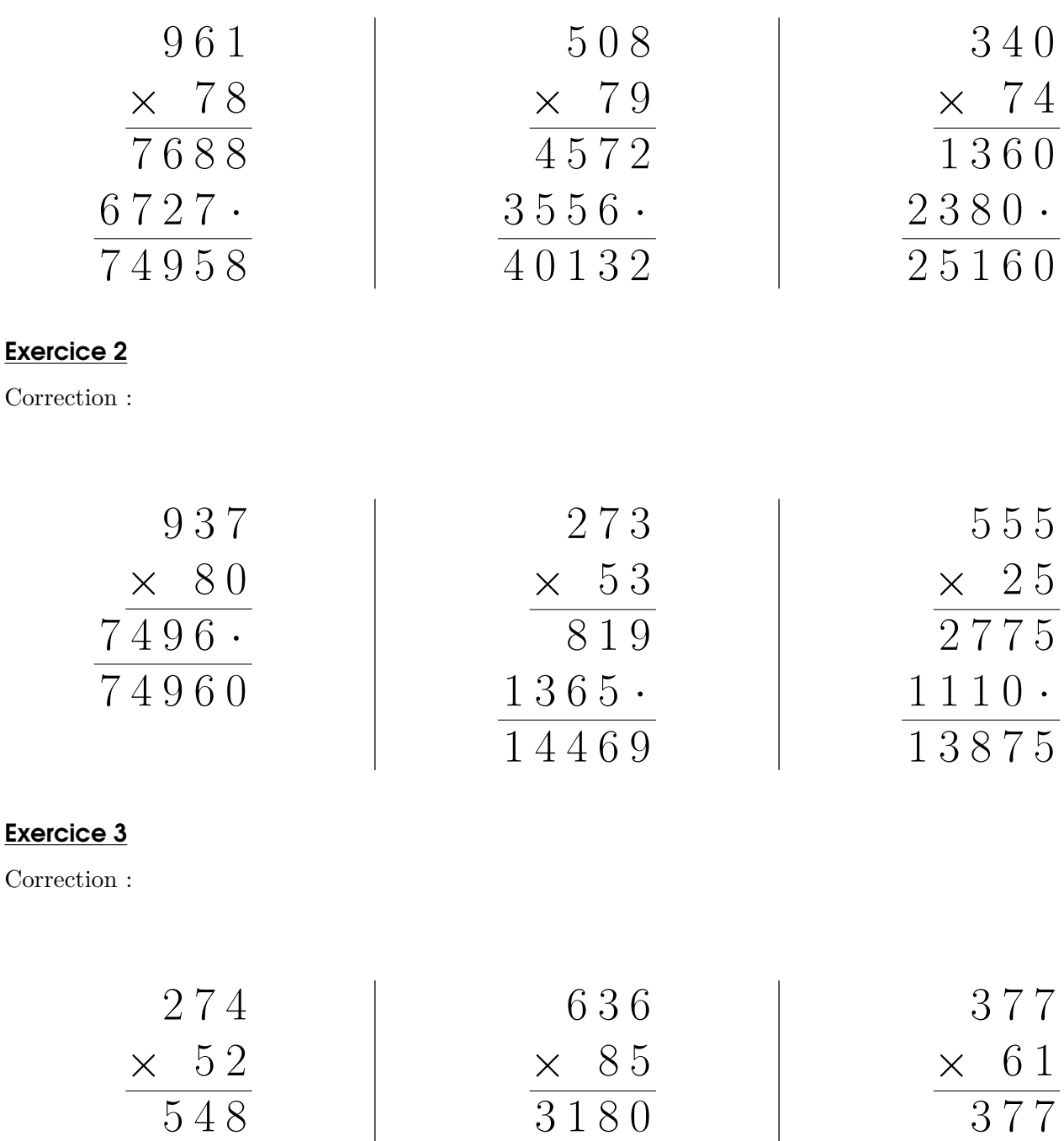

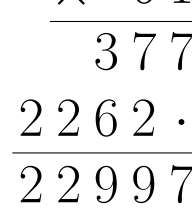

 $5\,0\,8\,8\,$  .

5 4 0 6 0

## Exercice 4

Correction :

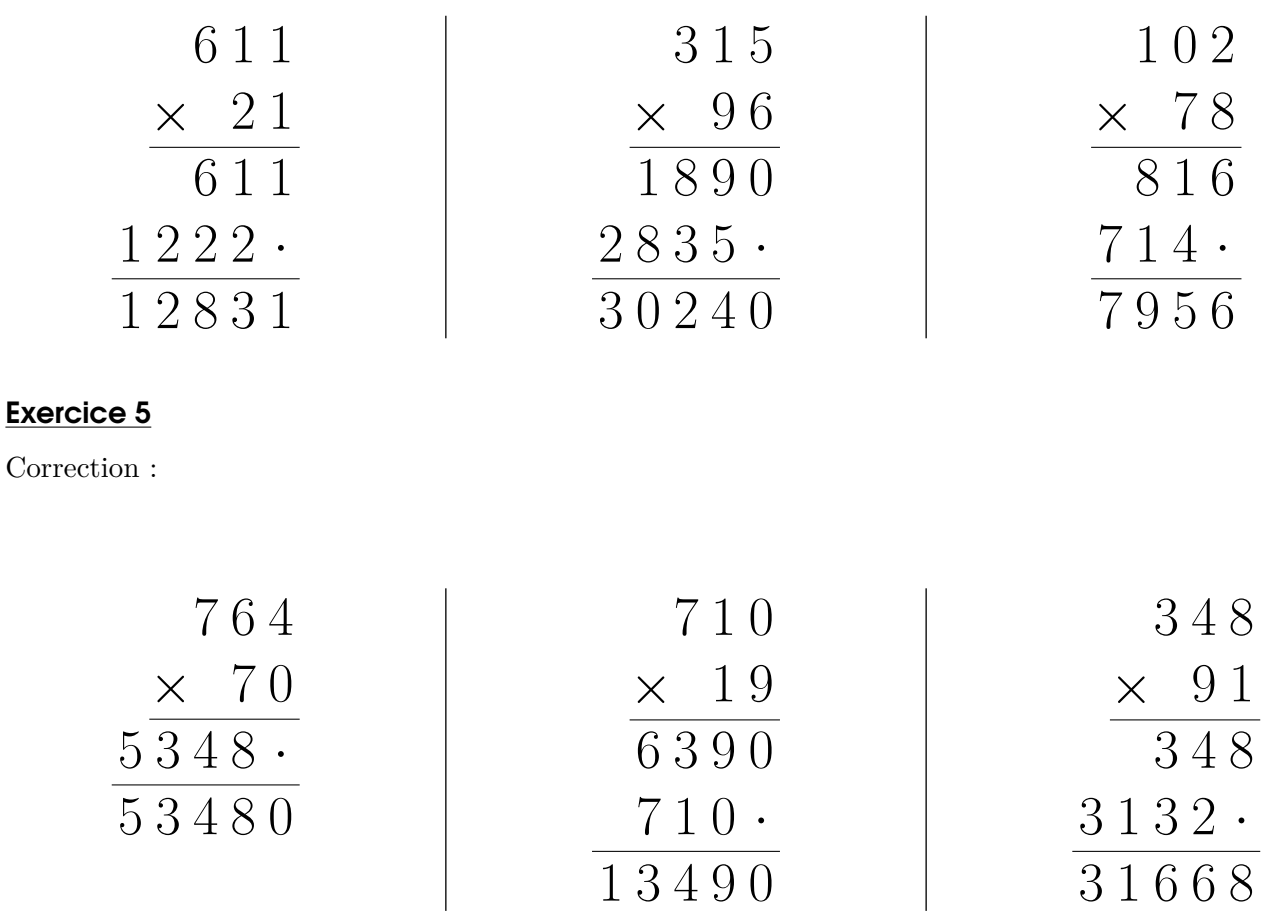

## Exercice 6

Correction :

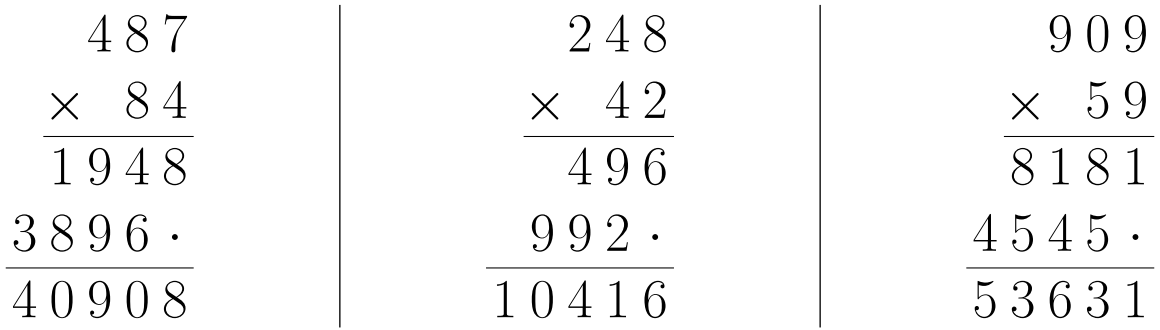

## Exercice 7

Correction :

<span id="page-2-0"></span>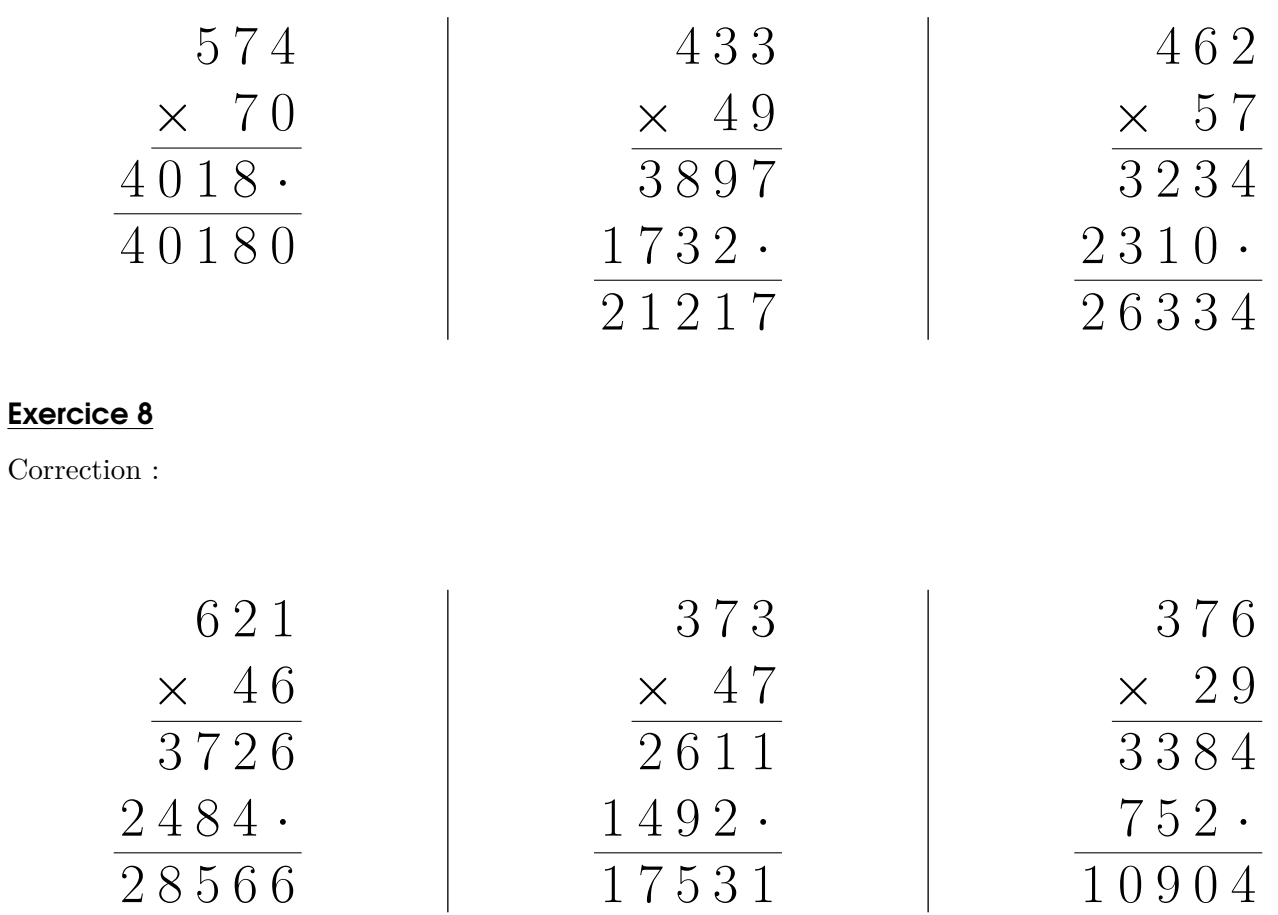